# **PENGOLAHAN CITRA TRANSCEREBELLAR PADA KEPALA JANIN DARI CITRA ULTRASONOGRAFI 2 DIMENSI MENGGUNAKAN ARSITEKTUR** *U-NET* **DAN** *YOLO V3*

**TUGAS AKHIR**

**Diajukan Untuk Melengkapi Salah Satu Syarat Memperoleh Gelar Sarjana Komputer**

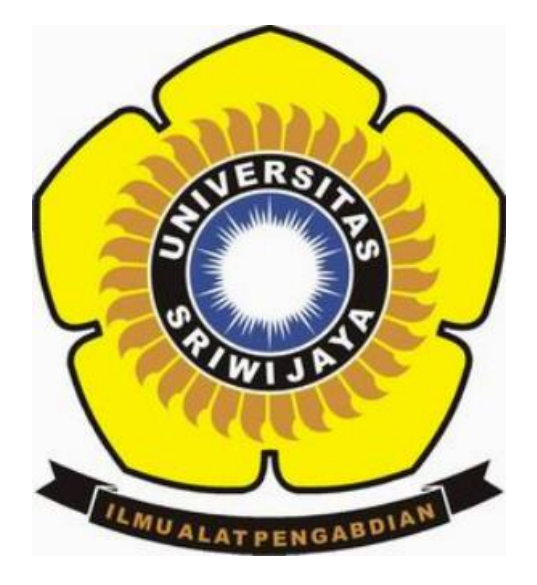

**OLEH :**

**MUHAMMAD RIDHO ADITYA SULTHAN 09011181924002**

**JURUSAN SISTEM KOMPUTER FAKULTAS ILMU KOMPUTER UNIVERSITAS SRIWIJAYA 2023**

# **LEMBAR PENGESAHAN**

# PENGOLAHAN CITRA TRANSCEREBELLAR **PADA KEPALA JANIN DARI CITRA ULTRASONOGRAFI 2 DIMENSI** MENGGUNAKAN ARSITEKTUR U-NET DAN YOLO V3

# **TUGAS AKHIR**

Diajukan Untuk Melengkapi Salah Satu Syarat **Program Studi Sistem Komputer** 

> **Program Studi Sistem Komputer Jenjang S1**

# **MUHAMMAD RIDHO ADITYA SULTHAN 09011181924002**

**Indralaya, Juli 2023**

**Mengetahui,**

**Ketua Jurusan Sistem Komputer**  $7/3/9$ **Dr. Ir. Sukemi, M.T. NIP. 196612032006041001**

 **Pembimbing Tugas Akhir**

 **Prof. Dr. Erwin, S.Si., M.Si. NIP. 197101291994121001**

# **HALAMAN PERSETUJUAN**

Telah diuji dan lulus pada:

: Senin Hari

: 31 Juli 2023

**Tim Penguji :**

**1. Ketua : Dr. Firdaus M.kom**

**2. Sekretaris : Rahmat Fadli Isnanto, S.Si., M.Sc**

**3. Penguji : Dr. Ir. Sukemi, M.T.**

**4. Pembimbing : Prof. Dr. Erwin, S.Si., M.Si.**

**Mengetahui,**  $\mathcal{H}(\gamma)$ **<br><b>Ketua Jurusan Sistem Komputer** 

**Ketua Jurusan Sistem Komputer** temi. M.T. NIP. **2032006041001 NIP. 196612032006041001**

# HALAMAN PERNYATAAN

Yang bertanda tangan di bawah ini:

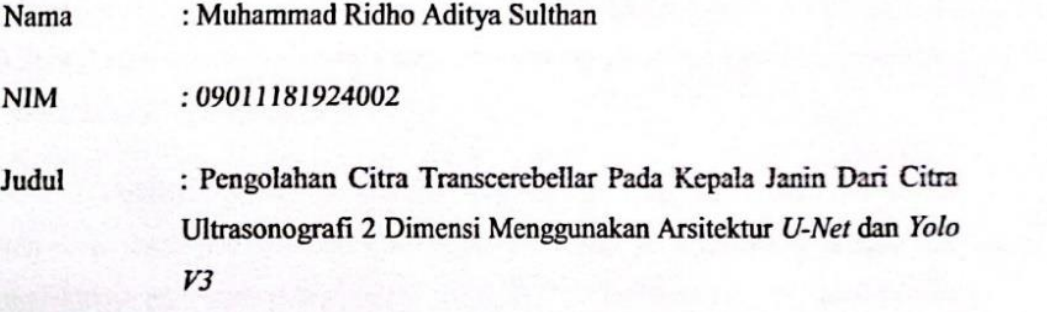

Hasil Pengecekan *Software* Turnitin : 7%

Menyatakan bahwa laporan tugas akhir ini adalah hasil pekerjaan tangan penulis sendiri tanpa adanya penjiplakan pada karya orang lain atau plagiat. Jika ditemukan unsur-unsur penjiplakan dalam tugas akhir saya, maka saya siap menerima sanksi akademi dari Universitas Sriwijaya.

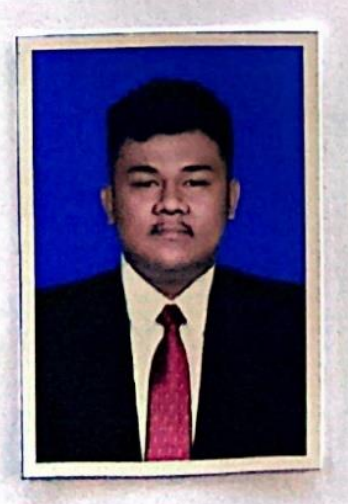

**Palembang, Juli 2023** Muhammad Ridho Aditya Sulthan **NIM. 09011281924028** 

iv

# KATA PENGANTAR

Assalamu'alaikum Wr.Wb.

Dengan memanjatkan puja dan puji syukur kehadirat Tuhan Yang Maha Esa, yang telah memberikan rahmat yang melimpah dan kesehatan, sehingga penulis bisa menyelesaikan Proposal Tugas Akhir ini dengan judul "Pengolahan Citra Transcerebellar Pada Citra Ultrasonografi 2 Dimensi Menggunakan Arsitektur U-Net dan YOLO V3".

 Dalam laporan ini penulis menjelaskan mengenai klasifikasi author terhadap suatu publikasi dengan disertai data-data yang diperoleh penulis saat melakukan penelitian dan pengujian data. Penulis berharap agar tulisan ini dapat bermanfaat bagi orang lain.

 Pada kesempatan ini penulis ingin mengucapkan terima kasih kepada beberapa pihak atas ide dan saran serta bantuannya dalam menyelesaikan penulisan Proposal Tugas Akhir ini. Oleh karena itu, penulis ingin mengucapkan rasa syukur kepada Allah SWT dan terimakasih kepada yang terhormat :

- 1. Allah SWT, yang telah memberikan rahmat dan karunia-Nya sehingga saya dapat menyelesaikan penulisan Proposal Tugas Akhir ini dengan baik dan lancar.
- 2. Mama dan Papa yang telah mendidik dan membesarkan saya serta mendoakan setiap langkah saya hingga saat ini.
- 3. Keluarga besar Abah dan Makaji.
- 4. Bapak Prof. Dr. Ir. M.Said, M.Sc., selaku PLT Dekan Fakultas Ilmu Komputer Universitas Sriwijaya.
- 5. Bapak Dr. Ir. H. Sukemi, M.T., selaku Ketua Jurusan Sistem Komputer Fakultas Ilmu Komputer Universitas Sriwijaya.
- 6. Prof. Dr. Ir. Siti Nurmaini, M.T. selaku Dosen Pembimbing Akademik Saya di Jurusan Sistem Komputer.
- 7. Prof. Dr. Erwin, S.Si., M.Si., selaku Dosen Pembimbing Tugas Akhir yang telah berkenan meluangkan waktunya untuk membimbing, memberikan saran dan motivasi kepada saya dalam menyelesaikan Tugas Akhir ini
- 8. Mbak Renny selaku admin Jurusan Sistem Komputer yang telah membantu mengurus seluruh berkas dan keperluan saya.
- 9. Grup research Fetalhead Detection yang selalu memberikan dukungan dan semangat serta membantu saya dalam menyelesaikan Tugas Akhir ini.
- 10. Feby Mutia yang selalu mensupport saya dan memberikan dukungan serta semangat dan membantu saya dalam menyelesaikan Tugas Akhir ini.
- 11. Keluarga besar Elpealatos Muhammad Ardiansyah, Fakhri Raihan Alhafiz, Muhammad Agil Arrifqi, Wahnuzsyah Choiri Imanullah.
- 12. SKA 2019 Indralaya khususnya yang selalu memberikan semangat, bantuan dan motivasi kepada saya.
- 13. Serta semua pihak yang telah membantu.

Penulis menyadari bahwa laporan ini tidak mungkin terselesaikan tanpa adanya dukungan, bantuan, bimbingan, dan nasehat dari berbagai pihak selama penyusunan Tugas Akhir ini. Penulis menyadari bahwa laporan ini masih sangat jauh dari kata sempurna. Untuk itu kritik dan saran yang membangun sangatlah diharapkan penulis untuk menjadi koreksi untuk menjadi lebih baik kedepannya. Akhir kata penulis berharap, semoga proposal Tugas Akhir ini bermanfaat dan berguna bagi orang lain.

Wassalamu'alaikum Wr. Wb

Palembang, Juni 2023 Penulis,

Muhammad Ridho Aditya Sulthan NIM. 09011181924002

# Pengolahan Citra Transcerebellar Pada Kepala Janin Dari Citra Ultrasonografi 2 Dimensi Menggunakan Arsitektur U-net dan Yolo v3

#### Muhammad Ridho Aditya Sulthan ( 09011181924002 )

Jurusan Sistem Komputer, Fakultas Ilmu Komputer, Universitas Sriwijaya

Email : Ridho3365@gmail.com

## ABSTRAK

Ultrasonografi (USG) adalah teknologi elektronik yang menggunakan gelombang suara dengan frekuensi tinggi diatas 20.000 hertz untuk menghasilkan citra struktur organ di dalam tubuh. USG biasanya digunakan oleh dokter untuk mendeteksi kandungan pada ibu hamil. Namun, proses pemeriksaannya memakan waktu yang lama dan memerlukan keahlian khusus. Hal tersebut menjadi tantangan khususnya untuk mendeteksi objek yang ada didalam kepala janin. Penelitian ini menggunakan metode deep learning berbasis Convolutional Neural Network (CNN) untuk mendeteksi objek kepala janin pada citra ultrasonografi 2D dengan parameter yang akan dideteksi adalah transcerebellar. Tujuan Penelitian ini untuk membandingkan hasil akurasi deteksi dari uji model citra ultrasonografi 2D kepala janin yang menggunakan arsitektur YOLOv3 dengan hasil dari penelitian sebelumnya yang menggunakan arsitektur Faster-RCNN. Penelitian ini akan melakukan segmentasi dengan U-Net dan akan dilanjutkan pada proses deteksi objek menggunakan YOLOv3. Dari 20 model yang telah ditraining dan di uji menggunakan data unseen, dihasilkan 1 model terbaik yang menghasilkan uji model dengan nilai tertinggi yaitu model 7 yang dapat menghasilkan nilai mAP sebesar 95.7 % dan F1-Score sebesar 95%. Sedangkan pada hasil evaluasi model 7 didapat nilai mAP sebesar 86.6% dan F1-Score sebesar 90%. Didapatkan kesimpulan bahwa arsitektur YOLOv3 memiliki hasil akurasi yang lebih baik dibandingkan dengan arsitektur Faster-RCNN dengan nilai mAP sebesar 95.7% untuk YOLOv3 dibandingan dengan nilai mAP Faster-RCNN sebesar 87.3%.

Keywords : Fetal Head Detection, USG, U-Net, YOLO, Convolutional Neural Network (CNN), transcerebellar

# Transcerebellar Image Processing in Fetal Head From 2-Dimensional Ultrasonography Images Using U-Net and YOLOv3 Architecture

#### Muhammad Ridho Aditya Sulthan ( 09011181924002 )

Computer Engineering Department, Computer Science Faculty, Sriwijaya University

E-Mail : Ridho3365@gmail.com

# ABSTRACT

 Ultrasonography (USG) is an electronic technology that uses sound waves with high frequencies above 20,000 hertz to produce images of the structure of organs in the body. Ultrasound is usually used by doctors to detect the contents of pregnant women. However, the inspection process takes a long time and requires special expertise. This is a challenge, especially to detect objects that are inside the fetal head. This study uses a Convolutional Neural Network (CNN) based deep learning method to detect fetal head objects in 2D ultrasound images with transcerebellar parameters. The purpose of this study was to compare the sensor accuracy results from a 2D ultrasound image model test of the fetal head using the YOLOv3 architecture with the results from previous studies using the Faster-RCNN architecture. This research will perform segmentation with U-Net and proceed with the object detection process using YOLOv3. Of the 20 models that have been trained and tested using unseen data, the best model is the one that produces the test model with the highest value, namely model 3 which can produce a mAP value of 95.7% and an F1-Score of 95%. Meanwhile, the model evaluation results obtained a mAP value of 86.6% and an F1-Score of 90%. It was concluded that the YOLOv3 architecture has better accuracy results compared to the Faster-RCNN architecture, with a mAP value of 95.7% for YOLOv3 compared to a Faster-RCNN mAP value of 87.3%.

Keywords : Fetal Head Detection, USG, U-Net, YOLO, Convolutional Neural Network (CNN), transcerebellar

# **DAFTAR ISI**

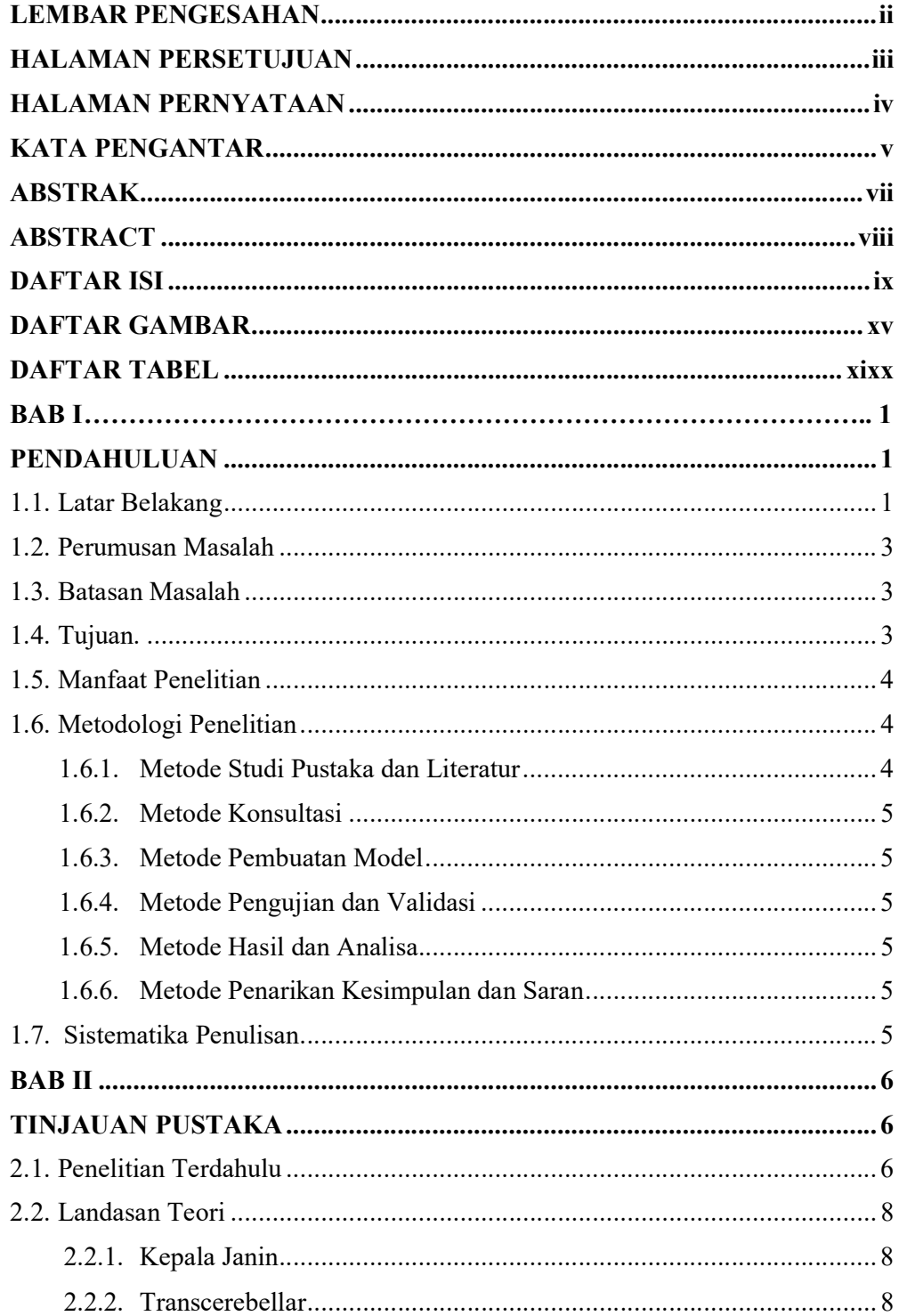

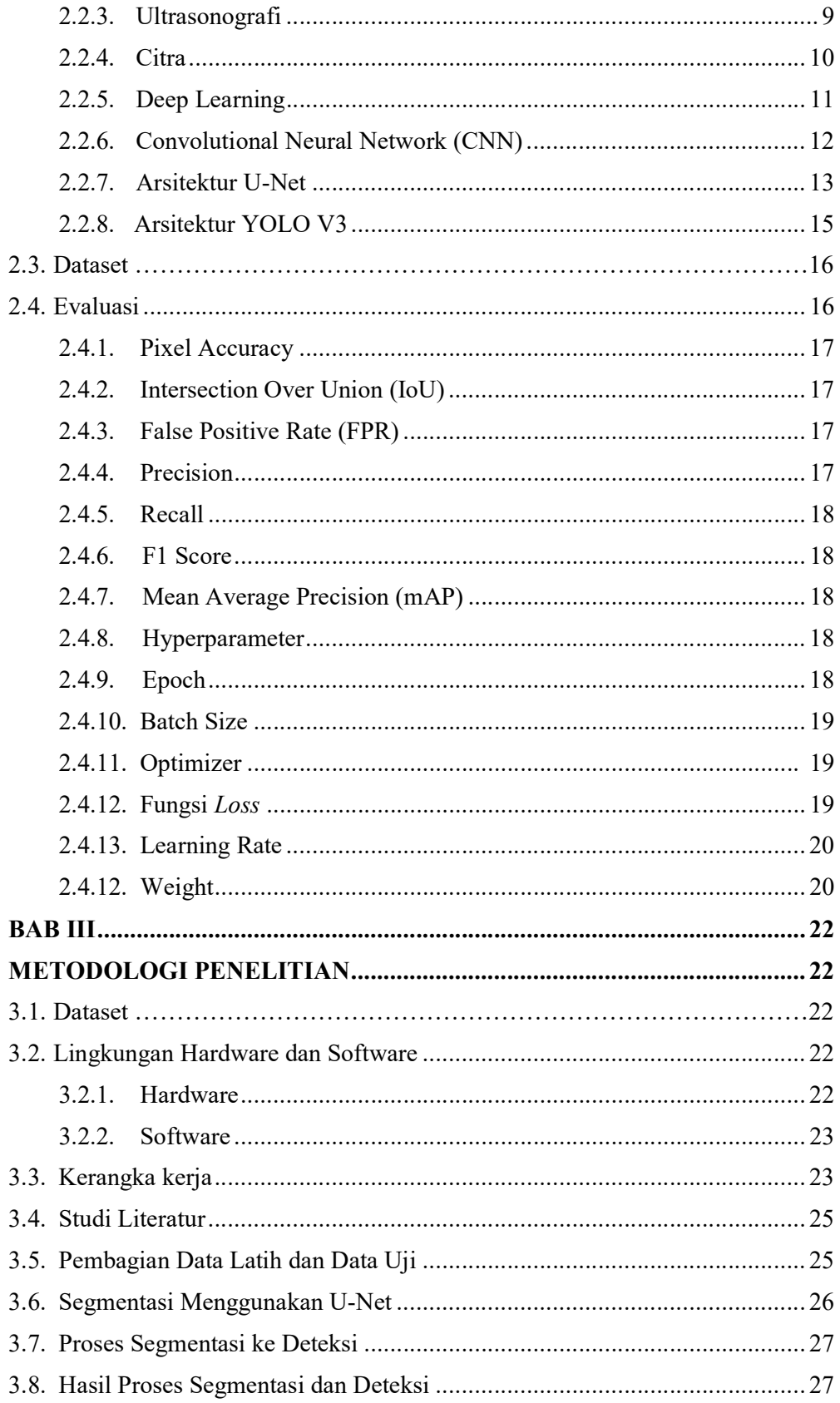

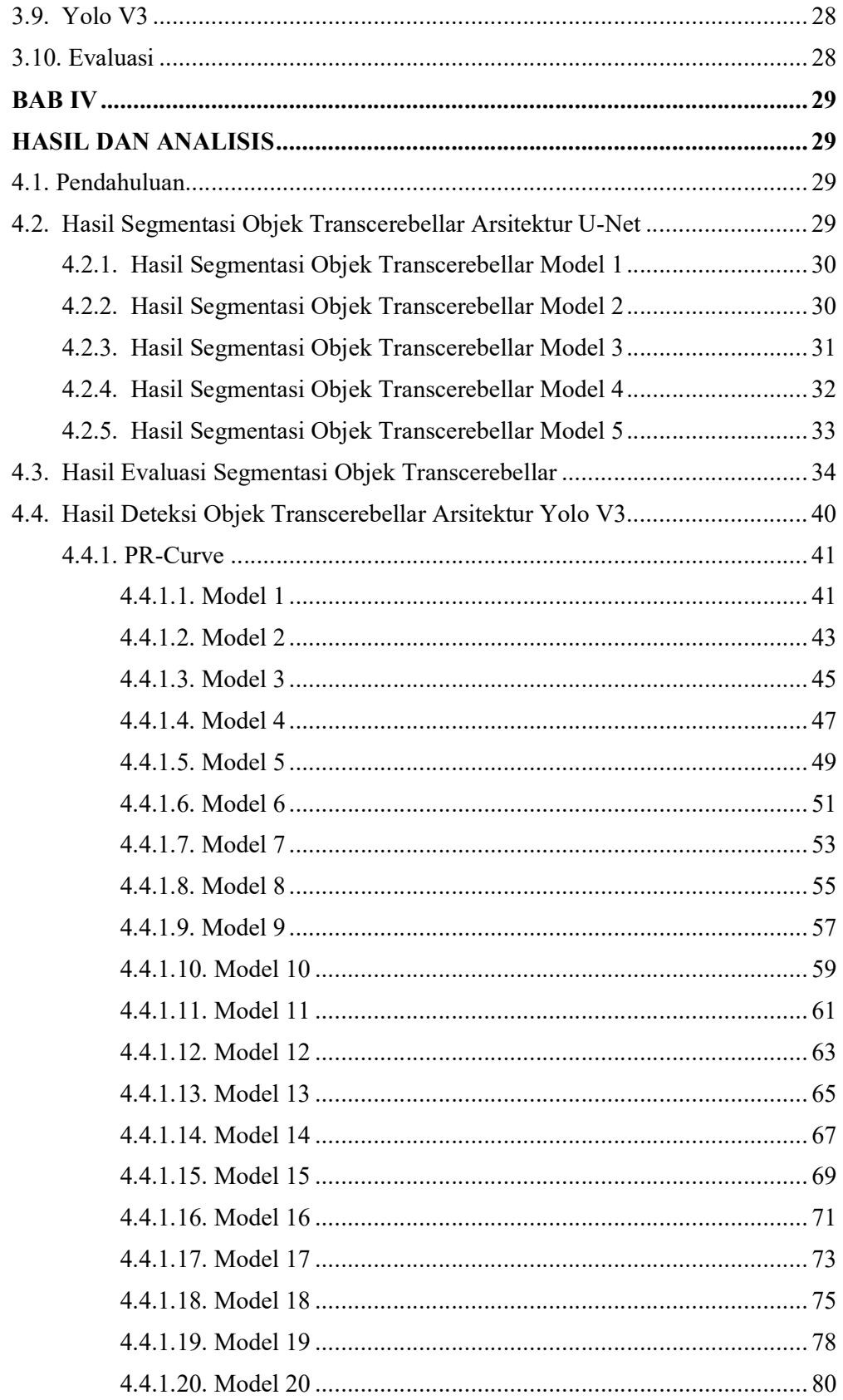

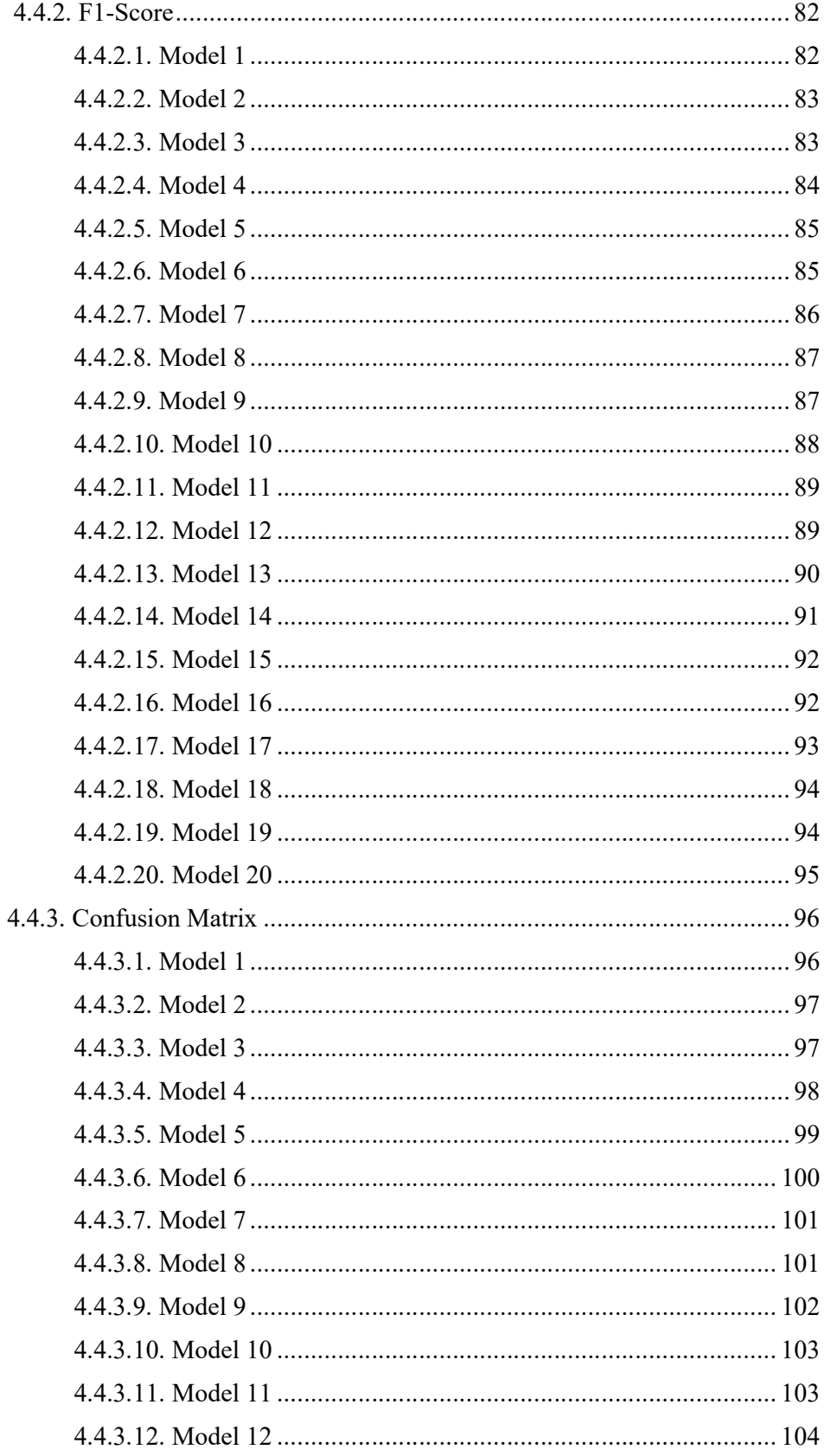

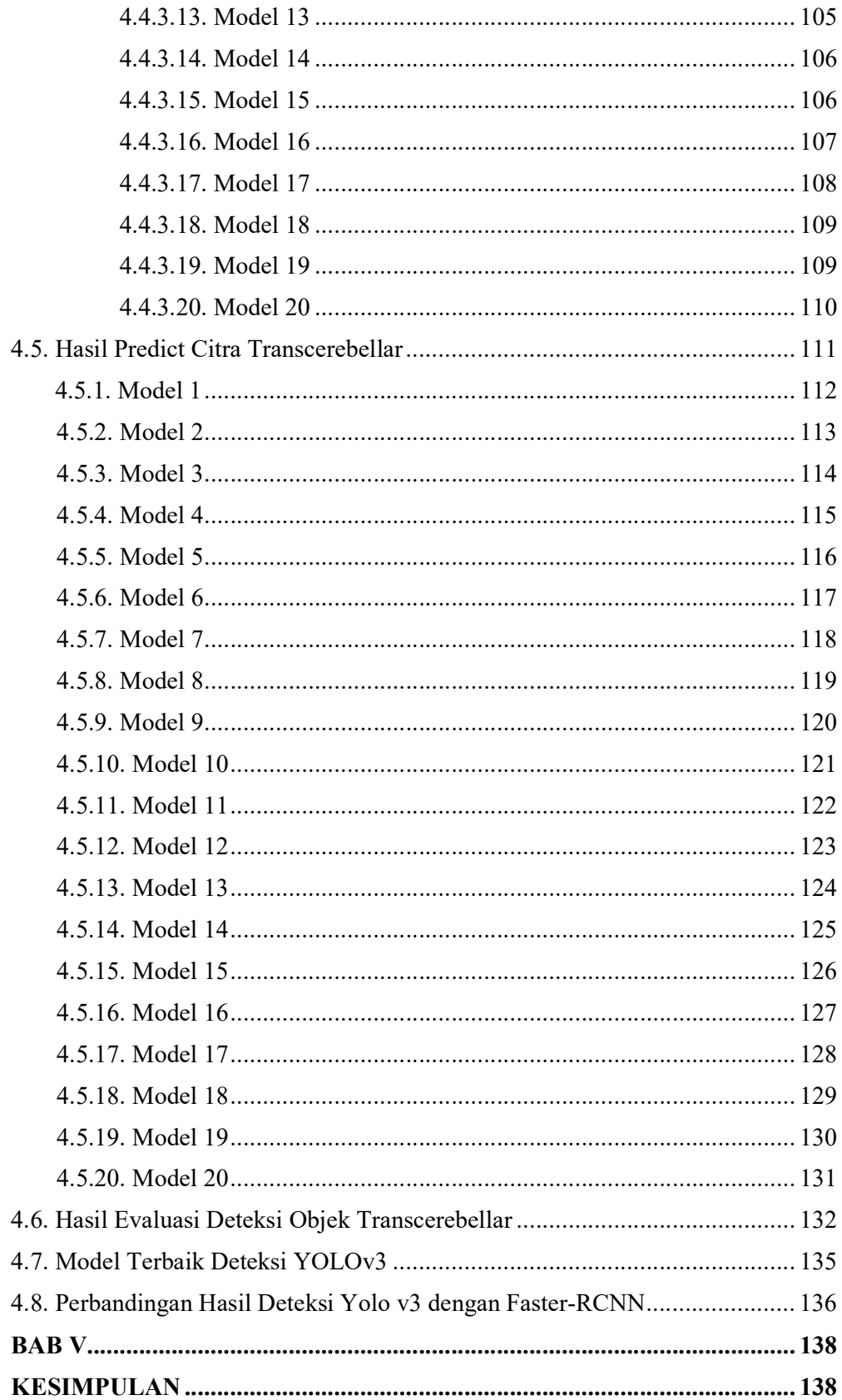

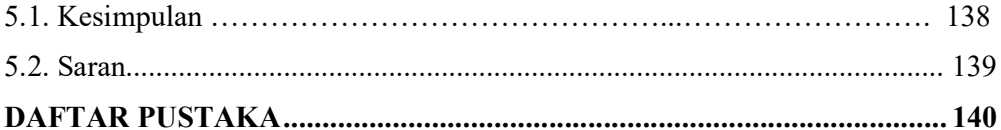

# DAFTAR GAMBAR

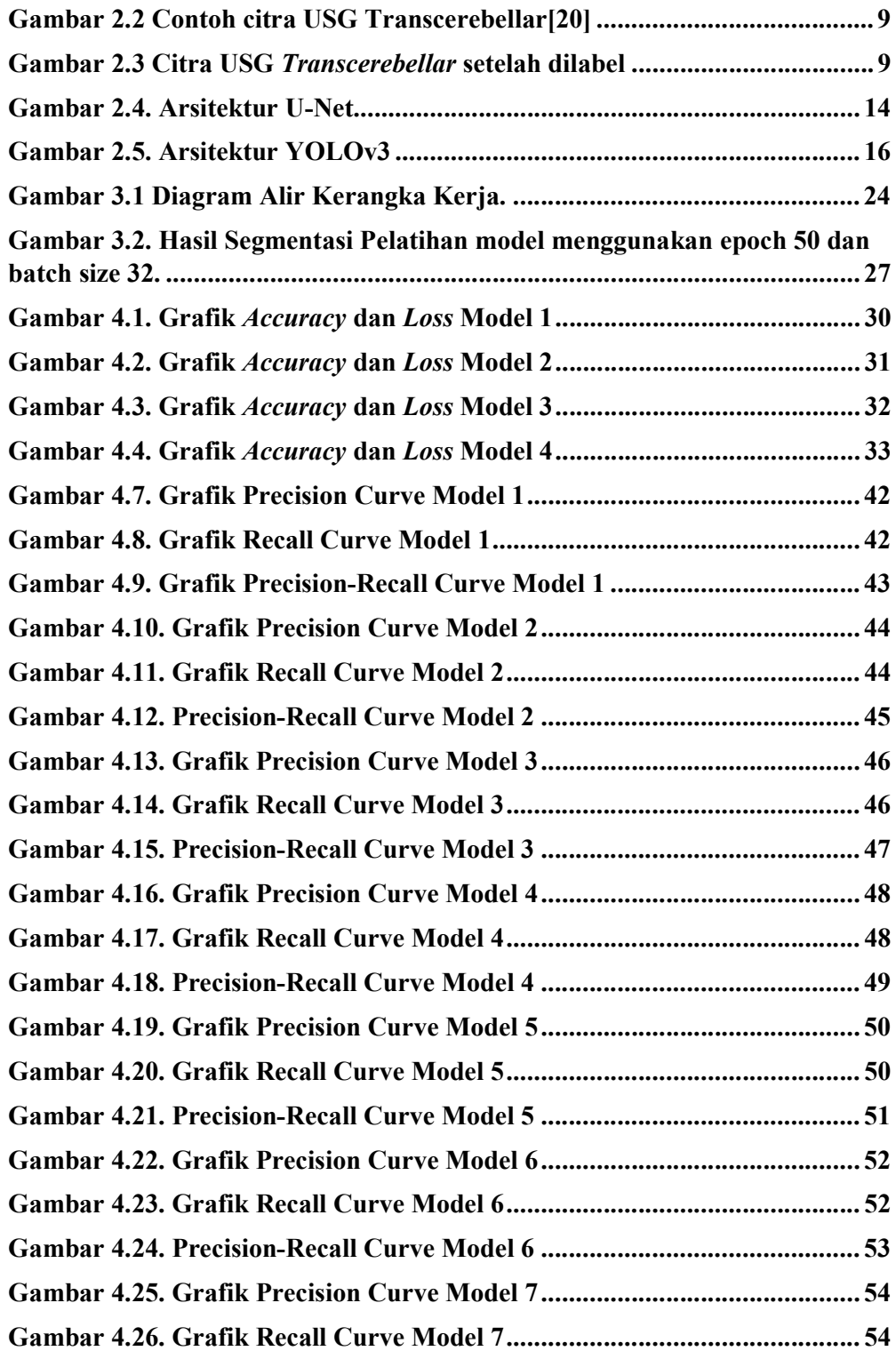

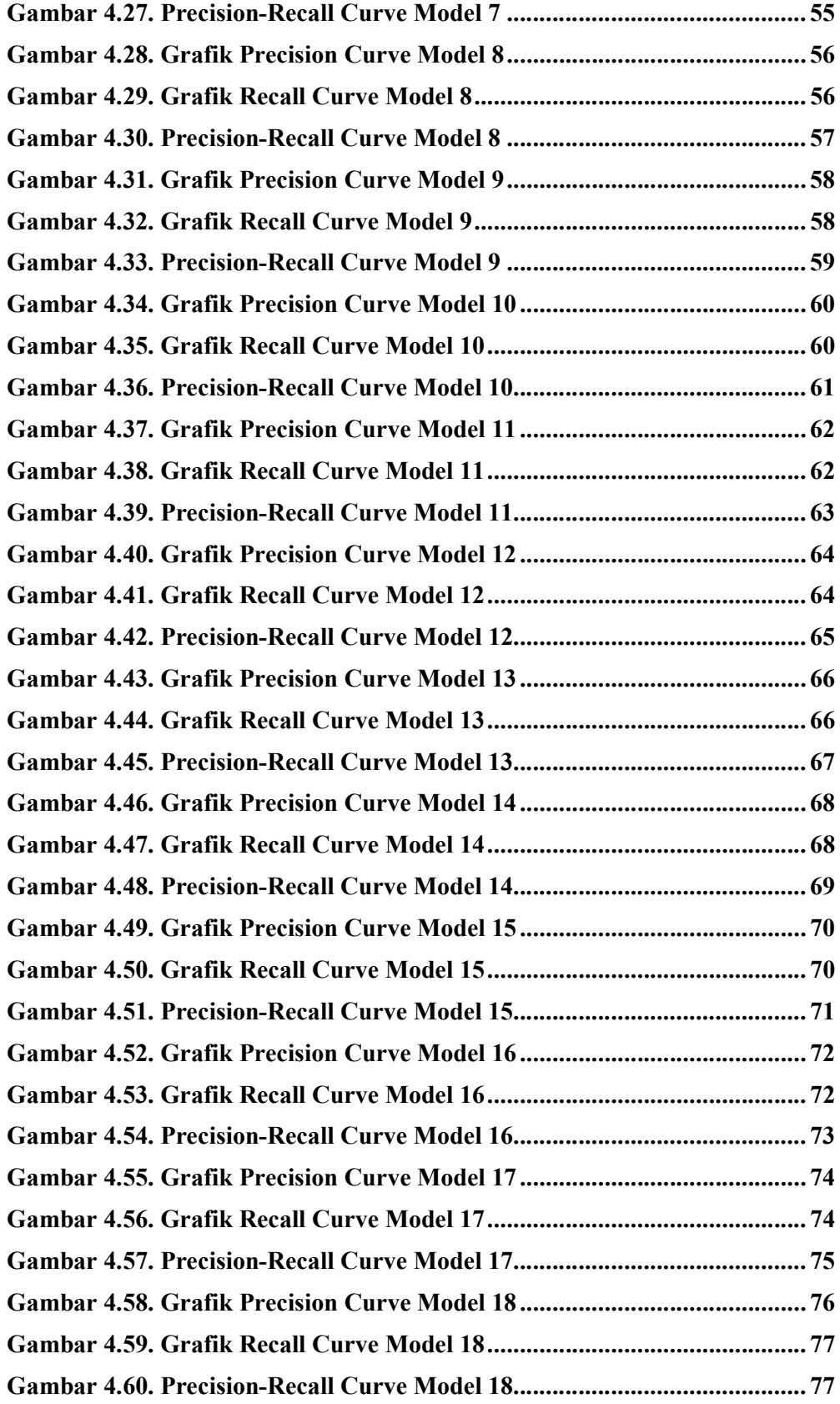

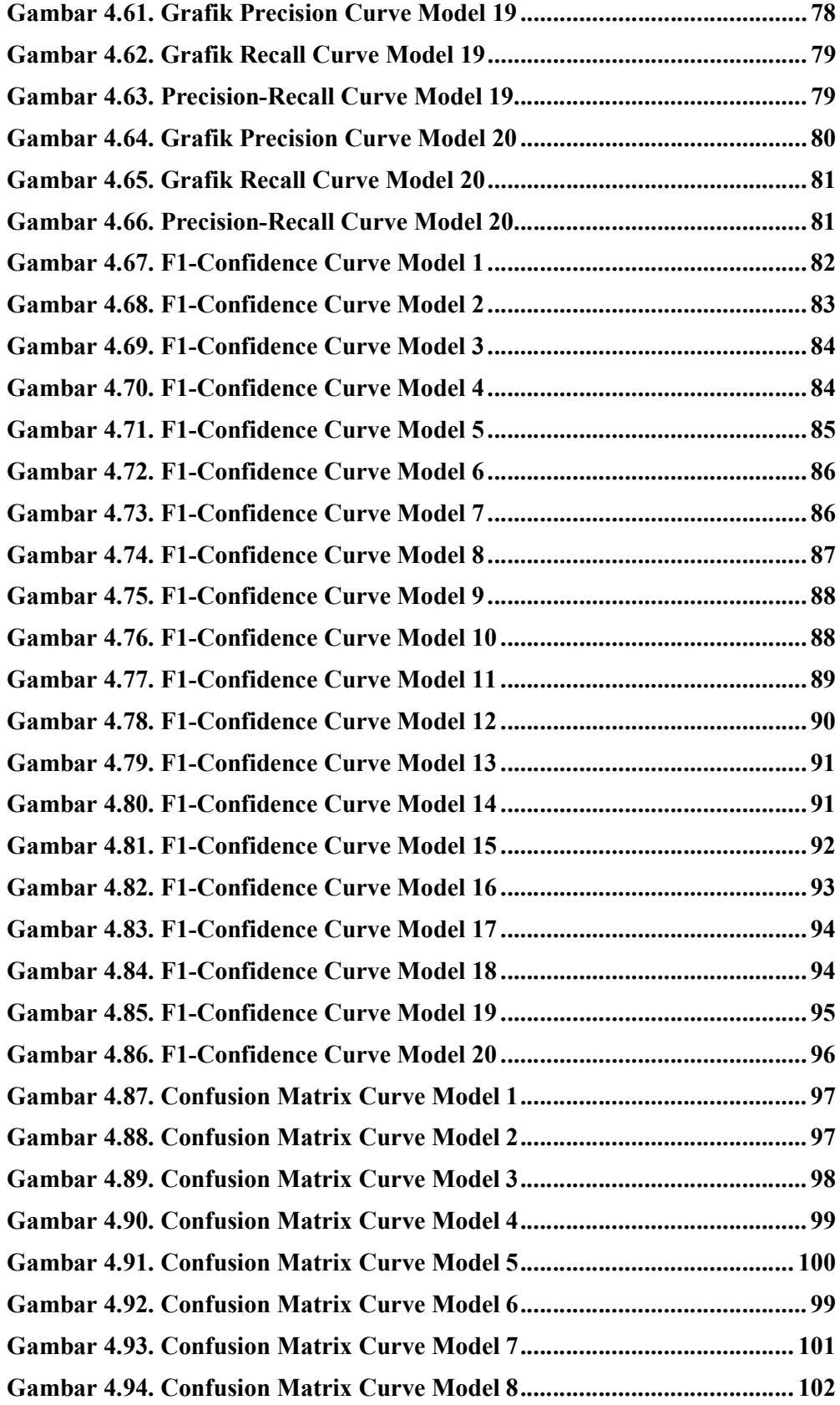

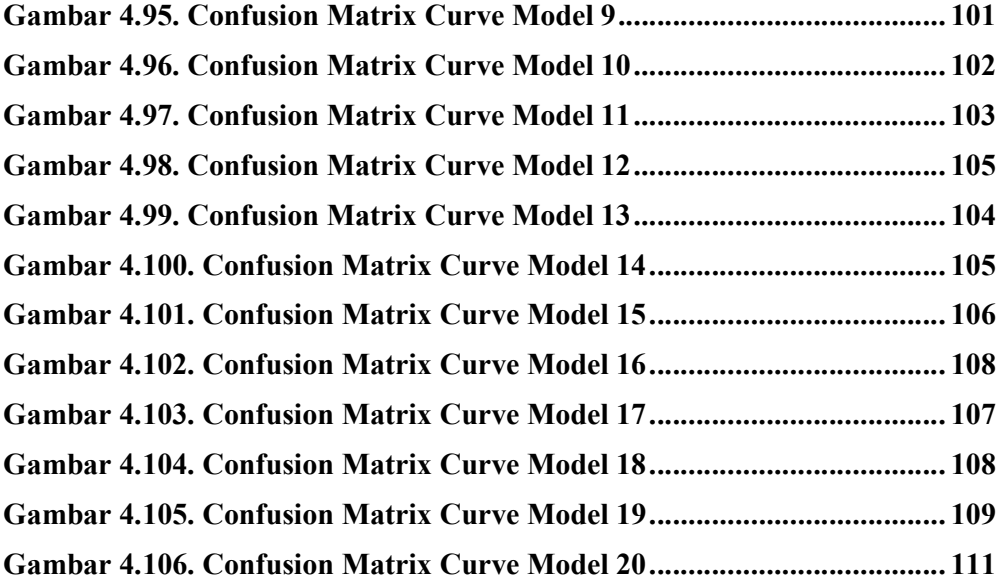

# DAFTAR TABEL

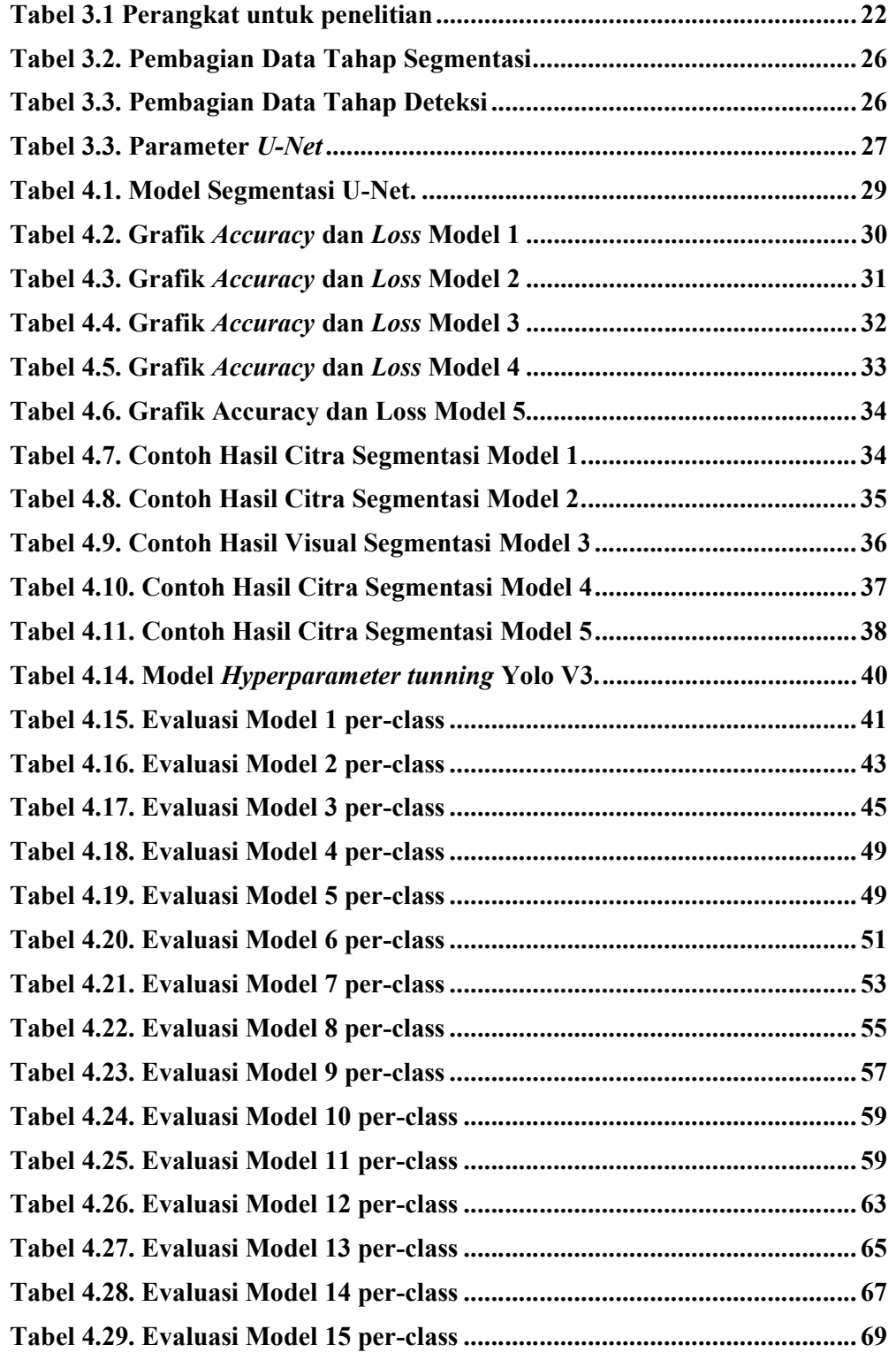

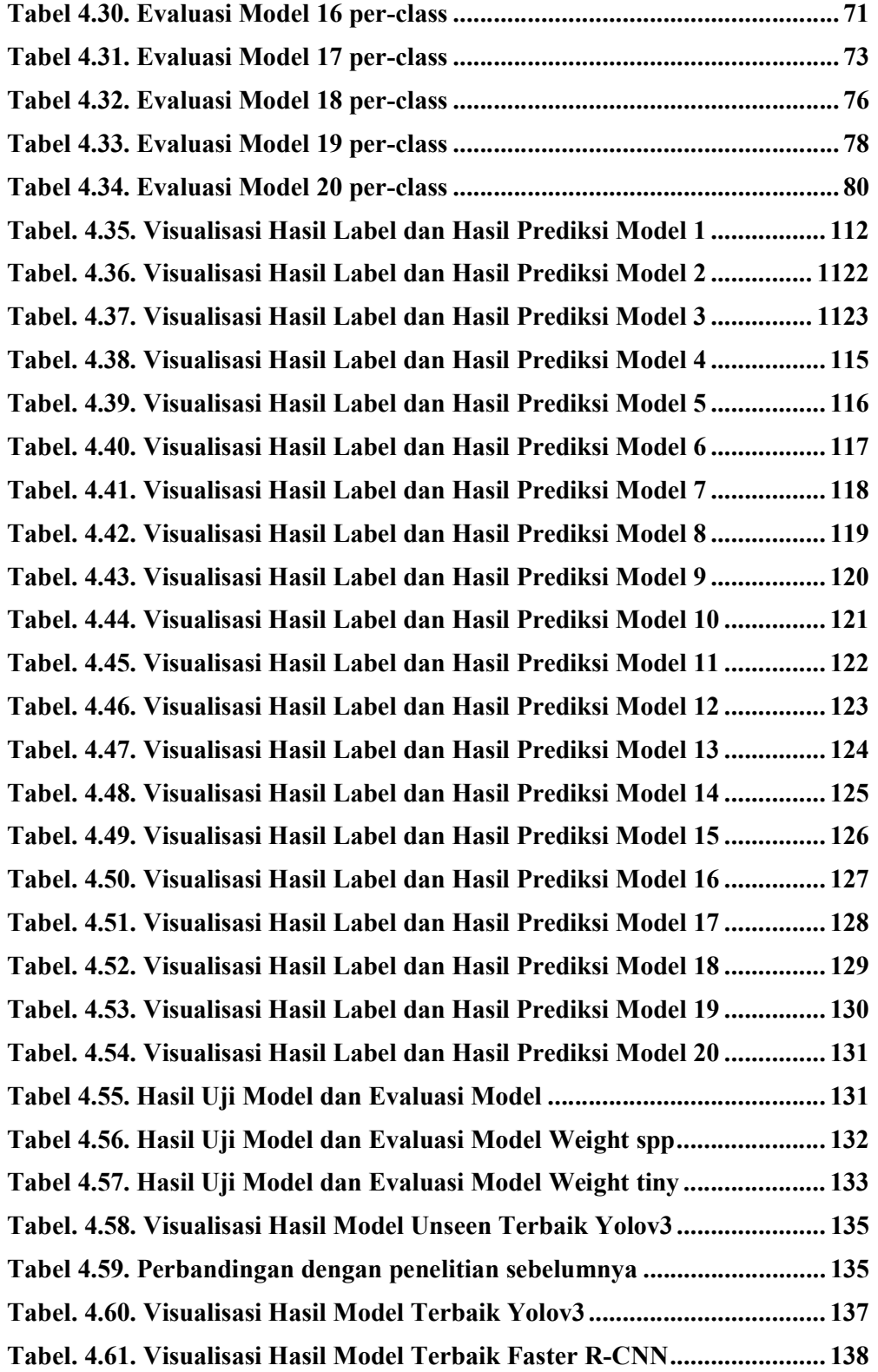

## BAB I PENDAHULUAN

#### 1.1. Latar Belakang

Faktor yang mempengaruhi kesehatan bayi saat dalam kandungan antara lain usia ibu, gaya hidup, dan masalah kesehatan yang terjadi sebelum atau selama kehamilan. Gangguan dan kenyamanan pada janin saat di dalam kandungan dapat dideteksi menggunakan suatu alat yang disebut dengan Ultrasonografi (USG)[1].

Ultrasound atau yang lebih dikenal dengan Ultrasonografi (USG) adalah teknologi elektronik yang menggunakan gelombang suara dengan frekuensi tinggi diatas 20.000 hertz untuk menghasilkan citra struktur organ di dalam tubuh[2]. USG paling banyak dipilih selama hamil untuk mengetahui perkembangan janin karena lebih aman daripada pemeriksaan lainnya. Perkembangan janin dapat dianalisa secara kualitatif contohnya kerja jantung dan secara kuantitatif contohnya pengukuran biometri janin. Pengukuran biometri janin terdiri dari diameter biparietal, lingkar kepala, dan lingkar perut[3].

Pengukuran lingkar kepala janin merupakan parameter penting untuk estimasi berat janin yang nantinya akan berpengaruh saat proses persalinan[4]. Selama ini, pengukuran lingkar kepala janin dengan USG dilakukan secara manual dan akurasi pengukuran tergantung pada dua faktor. yaitu, operator harus memperoleh bidang yang tepat dan kaliper harus diposisikan dengan benar. Namun, faktor tersebut bergantung pada keahlian operator dan memakan waktu yang lama[5]. Citra USG 2 dimensi biometri kepala janin terdapat kelas atau parameter[6]. Parameter tersebut meliputi seperti Transventrikular, Transcerebellar, Transthalamik, Transfromtal, Transagital, Transcoronal, dan Transophtalmic[7]. Parameter tersebut dapat diketahui dari bantuan dokter spesialis Obgyn (Obstetri dan Ginekologi).

Parameter yang akan dideteksi adalah Transcerebellar. Dalam Parameter Transcerebellar terdapat dua kelas yang akan digunakan untuk dideteksi, bagian

yang menandakan Transcerebellar yaitu terdapat Cerebellar Hemi dan Cisterna Magna. Oleh karena itu, diperlukan teknologi otomatis seperti Deep Learning untuk mengenali dan mendeteksi citra medis dari Transcerebellar.

Deep Learning menunjukkan hasil yang baik dalam analisis citra medis[8]. Pada pengukuran lingkar kepala janin, metode yang digunakan adalah Convolution Neural Network (CNN)[9]. CNN merupakan metode deep learning yang mampu mengenali dan mendeteksi suatu objek dalam citra digital. Keunggulan dari CNN ialah mampu melakukan segmentasi dengan tingkat akurasi yang sangat tinggi[10]. Segmentasi menggunakan Convolutional Neural Network (CNN) merupakan salah satu metode paling efektif dalam tugas pemrosesan gambar yang bertujuan untuk secara otomatis memisahkan dan mengidentifikasi objek atau wilayah tertentu dari gambar. CNN telah memberikan kemajuan yang signifikan dalam bidang komputer visi dan digunakan dalam berbagai aplikasi salah satunya seperti deteksi objek untuk keperluan analisis medis, dan berbagai keperluan lainnya.

Pada penelitian ini digunakan arsitektur U-Net dalam tahap segmentasi sebelum proses deteksi dilakukan[11]. Hasil dari beberapa model yang telah dijalankan pada tahap segmentasi menggunakan U-Net akan dievaluasi, kemudian hasil terbaik akan digunakan pada proses deteksi. Tahap Selanjutnya dilakukan tahap deteksi dengan menggunakan arsitektur YOLO v3. Arsitektur tersebut dipilih karena dapat mendeteksi objek secara realtime dengan akurasi yang baik[12] setelah selesai melakukan tahap segmentasi citra hasil dari segmentasi tersebut dipakai untuk melakukan tahap selanjutnya yaitu deteksi. Pada penelitian ini, arsitektur YOLO V3 dipilih untuk melakukan tahap deteksi. Arsitektur YOLO berbeda dengan model algoritma CNN lainnya karena YOLO menggunakan pendekatan jaringan syaraf tiruan tunggal pada setiap citra, kebanyakan sistem deteksi lainnya menggunakan hasil klasifikasi untuk melakukan deteksi dengan menerapkan model citra di beberapa lokasi dan skala yang memberi nilai pada citra sebagai bahan untuk pendeteksian. Jaringan ini membagi tiap citra menjadi wilayah-wilayah yang kemudian memprediksi kemungkinan di tiap kotak berisi objek yang akan dideteksi, selanjutnya proses deteksi akan berlanjut pada pemilihan kotak dengan nilai yang paling tinggi untuk dijadikan sebagai pembatas tiap objek satu dengan yang lainnya.

#### 1.2. Perumusan Masalah

Berdasarkan penjelasan yang telah di sampaikan pada latar belakang diatas, tahapan yang akan dilakukan untuk mencapai hasil yang akurat dalam proses deteksi pada lingkar kepala janin pada citra medis adalah menggunakan metode Convolutional Neural Network, dengan menggunakan metode Convolutional Neural Network waktu yang digunakan pun lebih efisien dalam melakukan proses tersebut. Berdasarkan hal tersebut dalam penelitian ini tahap deteksi pada lingkar kepala janin dengan menggunakan metode Convolutional Neural Network diharapkan dapat membantu para tenaga medis dalam menentukan objek parameter lingkar kepala janin.

Data set yang digunakan didapat dari Kaggle tentang Fetal Ultrasound Brain yang merupakan citra ultrasonografi 2D dengan jumlah citra sebanyak 3095, dataset tersebut selanjutnya diolah untuk memisahkan antara foreground dan backround agar objek citra tersebut dapat dilihat dengan jelas. Pada penelitian terdapat dua tahapan yang dilakukan meliputi tahap segmentasi dan tahap deteksi, pada tahap segmentasi arsitektur yang digunakan adalah U-Net dan pada tahap deteksi arsitektur yang digunakan adalah YOLO V3.

#### 1.3. Batasan Masalah

Berdasarkan rumusan masalah diatas, batasan masalah pada penelitian ini dibatasi oleh :

- 1. Parameter yang digunakan hanya satu dari tujuh parameter yaitu Transcerebellar
- 2. Arsitektur yang digunakan yaitu YOLO Versi 3
- 3. Objek yang digunakan hanya dua dari empat yaitu, Cerebellar Hemi dan Cisterna Magna

# 1.4. Tujuan

Tujuan penelitian dari tugas akhir ini adalah sebagai berikut :

- 1. Melakukan uji model citra ultrasonogradi 2D kepala janin pada objek Transcelebellar menggunakan arsitektur U-Net untuk menghasilkan segmentasi citra
- 2. Melakukan uji model citra ultrasonografi 2D kepala janin pada objek Transcelebellar menggunakan arsitektur YOLO V3
- 3. Membandingkan hasil deteksi dari uji model citra ultrasonografi 2D kepala janin yang menggunakan arsitektur YOLO V3 dengan hasil dari penelitian sebelumnya yang menggunakan arsitektur Faster-RCNN

#### 1.5. Manfaat Penelitian

Manfaat dari penelitian dari tugas akhir ini adalah sebagai berikut :

- 1. Mendapatkan hasil deteksi objek kepala janin yang telah dilakukan uji coba model menggunakan metode Convolutional Neural Network dengan arsitektur YOLO V3
- 2. Diharapkan dapat membantu tenaga medis dalam mendeteksi objek kepala janin dengan lebih akurat, dan
- 3. Metode yang digunakan yaitu Convolutional Neural Network arsitektur U-Net dan YOLO V3 Diharapkan dapat membantu dalam penelitian berikutnya yang terfokus pada deteksi kepala janin.

#### 1.6. Metodologi Penelitian

Metodologi yang akan digunakan pada penelitian tugas akhir ini yaitu :

## 1.6.1. Metode Studi Pustaka dan Literatur

Dalam penelitian kali ini metode pertama yang digunakan adalah metode studi pustaka dan literatur dimana penulis melakukan pengumpulan bahan atau materi yang akan digunakan pada penelitian berupa jurnal atau paper mengenai segmentasi menggunakan U-Net dan deteksi menggunakan YOLO V3.

#### 1.6.2. Metode Konsultasi

Metode kedua yang digunakan adalah metode konsultasi dimana penulis melakukan sesi konsultasi kepada pihak yang berkaitan dengan ilmu pengetahuan yang digunakan dalam penelitian kali ini.

#### 1.6.3. Metode Pembuatan Model

Metode pembuatan model merupakan metode yang digunakan pada penelitian ini dimana penulis membuat perancangan atau kerangka sebelum membuat sebuah pemodelan menggunakan bahasa pemrograman python.

#### 1.6.4. Metode Pengujian dan Validasi

Dalam metode pengujian dan validasi penulis melakukan percobaan terhadap model yang telah dibuat untuk meninjau kinerja dari model tersebut agar dapat disempurnakan sehingga mendapatkan hasil nilai yang baik.

#### 1.6.5. Metode Hasil dan Analisa

Metode yang digunakan berikutnya adalah metode hasil dan analisa dimana penulis menguji dan memvalidasi hasil dari penelitian setelah melakukan proses analisa yang berfungsi sebagai referensi penelitian berikutnya.

#### 1.6.6. Metode Penarikan Kesimpulan dan Saran

Metode terakhir yang digunakan adalah metode penarikan kesimpulan dan saran dimana penulis membuat kesimpulan dari penelitian yang telah dilakukan kemudian memberikan saran untuk penelitian berikutnya.

#### 1.7. Sistematika Penulisan

Adapun sistematika penulisan dalam penelitian tugas akhir ini adalah sebagai berikut :

#### BAB 1 PENDAHULUAN

Bab ini membahas mengenai latar belakang dari masalah yang diteliti, perumusan masalah, tujuan dilakukannya penelitian, manfaat dari penelitian tersebut, batasan dari masalah yang diteliti dan sistematika dari penulisan penelitian ini.

# BAB 2 TINJAUAN PUSTAKA

Bab ini membahas tentang tinjauan pustaka beserta landasan teori yang berhubungan dengan penelitian juga membahas mengenai hasil kajian literatur.

#### BAB 3 METODOLOGI

Bab ini membahas mengenai pengambilan dataset, kerangka kerja yang akan dikerjakan, lingkungan hardware dan software yang digunakan, beserta rancangan blok diagram, diagram alir dan metode yang digunakan.

## BAB 4 HASIL DAN ANALISIS

Bab ini membahas mengenai hasil beserta analisa dari penelitian yang dilakukan.

## BAB 5 KESIMPULAN DAN SARAN

Bab ini membahas mengenai kesimpulan dari penelitian beserta saran untuk penelitian selanjutnya.

#### DAFTAR PUSTAKA

- [1] M. Whitworth, L. Bricker, and C. Mullan, "Ultrasound for fetal assessment in early pregnancy (Review) summary of findings for the main comparison," Cochrane Database Syst. Rev., no. 7, pp. 1–60, 2015, doi: 10.1002/14651858.CD007058.pub3.www.cochranelibrary.com.
- [2] L. M. Carlson and N. L. Vora, "Prenatal Diagnosis: Screening and Diagnostic Tools," Obstet. Gynecol. Clin. North Am., vol. 44, no. 2, pp. 245– 256, 2017, doi: 10.1016/j.ogc.2017.02.004.
- [3] L. J. Salomon et al., "ISUOG Practice Guidelines: ultrasound assessment of fetal biometry and growth," Ultrasound Obstet. Gynecol., vol. 53, no. 6, pp. 715–723, 2019, doi: 10.1002/uog.20272.
- [4] V. G. Poojari, A. Jose, and M. V. Pai, "Sonographic Estimation of the Fetal Head Circumference: Accuracy and Factors Affecting the Error," J. Obstet. Gynecol. India, vol. 72, no. s1, pp. 134–138, 2022, doi: 10.1007/s13224-021- 01574-y.
- [5] H. P. Kim, S. M. Lee, J. Y. Kwon, Y. Park, K. C. Kim, and J. K. Seo, "Automatic evaluation of fetal head biometry from ultrasound images using machine learning," Physiol. Meas., vol. 40, no. 6, 2019, doi: 10.1088/1361- 6579/ab21ac.
- [6] E. Skelton et al., "Towards automated extraction of 2D standard fetal head planes from 3D ultrasound acquisitions: A clinical evaluation and quality assessment comparison," Radiography, vol. 27, no. 2, pp. 519–526, 2021, doi: 10.1016/j.radi.2020.11.006.
- [7] M. Aertsen et al., "Reliability of MR imaging-based posterior fossa and brain stem measurements in open spinal dysraphism in the era of fetal surgery," Am. J. Neuroradiol., vol. 40, no. 1, pp. 191–198, 2019, doi: 10.3174/ajnr.A5930.
- [8] S. S. M. Salehi, D. Erdogmus, and A. Gholipour, "Tversky loss function for image segmentation using 3D fully convolutional deep networks," Lect. Notes Comput. Sci. (including Subser. Lect. Notes Artif. Intell. Lect. Notes Bioinformatics), vol. 10541 LNCS, pp. 379–387, 2017, doi: 10.1007/978-3-

319-67389-9\_44.

- [9] M. Han et al., "Automatic Segmentation of Human Placenta Images with U-Net," IEEE Access, vol. 7, pp. 180083–180092, 2019, doi: 10.1109/ACCESS.2019.2958133.
- [10] A. Anton, N. F. Nissa, A. Janiati, N. Cahya, and P. Astuti, "Application of Deep Learning Using Convolutional Neural Network (CNN) Method For Women's Skin Classification," Sci. J. Informatics, vol. 8, no. 1, pp. 144–153, 2021, doi: 10.15294/sji.v8i1.26888.
- [11] J. Zhang, C. Petitjean, F. Yger, and S. Ainouz, "Explainability for Regression CNN in Fetal Head Circumference Estimation from Ultrasound Images," Lect. Notes Comput. Sci. (including Subser. Lect. Notes Artif. Intell. Lect. Notes Bioinformatics), vol. 12446 LNCS, no. February 2021, pp. 73–82, 2020, doi: 10.1007/978-3-030-61166-8\_8.
- [12] M. B. Ullah, "CPU Based YOLO: A Real Time Object Detection Algorithm," 2020 IEEE Reg. 10 Symp. TENSYMP 2020, no. June, pp. 552– 555, 2020, doi: 10.1109/TENSYMP50017.2020.9230778.
- [13] K. Hu, C. Liu, X. Yu, J. Zhang, Y. He, and H. Zhu, "A 2.5D Cancer Segmentation for MRI Images Based on U-Net," Proc. - 2018 5th Int. Conf. Inf. Sci. Control Eng. ICISCE 2018, pp. 6–10, 2019, doi: 10.1109/ICISCE.2018.00011.
- [14] O. J. Afolabi, G. P. Mabuza-Hocquet, F. V. Nelwamondo, and B. S. Paul, "The Use of U-Net Lite and Extreme Gradient Boost (XGB) for Glaucoma Detection," IEEE Access, vol. 9, no. i, pp. 47411–47424, 2021, doi: 10.1109/ACCESS.2021.3068204.
- [15] Z. L. Ni et al., RAUNet: Residual Attention U-Net for Semantic Segmentation of Cataract Surgical Instruments, vol. 11954 LNCS, no. December. Springer International Publishing, 2019.
- [16] J. Redmon and A. Farhadi, "YOLO v.3," Tech Rep., pp. 1–6, 2018, [Online]. Available: https://pjreddie.com/media/files/papers/YOLOv3.pdf.
- [17] Y. Wang and J. Zheng, "Real-time face detection based on YOLO," 1st IEEE Int. Conf. Knowl. Innov. Invent. ICKII 2018, vol. 2, pp. 221–224, 2018, doi: 10.1109/ICKII.2018.8569109.
- [18] J. Redmon and A. Farhadi, "Yolo V2.0," Cvpr2017, no. April, pp. 187–213, 2016, **[Online]** [Online]. Available: http://www.worldscientific.com/doi/abs/10.1142/9789812771728\_0012.
- [19] S. Tourbier et al., "Automated template-based brain localization and extraction for fetal brain MRI reconstruction," Neuroimage, vol. 155, pp. 460–472, 2017, doi: 10.1016/j.neuroimage.2017.04.004.
- [20] D. Paladini, G. Malinger, A. Monteagudo, G. Pilu, I. Timor-Tritsch, and A. Toi, "Sonographic examination of the fetal central nervous system: Guidelines for performing the 'basic examination' and the 'fetal neurosonogram,'" Ultrasound Obstet. Gynecol., vol. 29, no. 1, pp. 109–116, 2007, doi: 10.1002/uog.3909.
- [21] R. Desdicioglu, A. Ipek, K. Desdicioglu, M. Gumus, and A. F. Yavuz, "Determination of Fetal Transcerebellar Diameter Nomogram in the Second Trimester," J. Fetal Med., vol. 6, no. 4, pp. 177–182, 2019, doi: 10.1007/s40556-019-00223-9.
- [22] R. E. Cartee, J. A. Hudson, and S. Finn-Bodner, "Ultrasonography.," Vet. Clin. North Am. Small Anim. Pract., vol. 23, no. 2, pp. 345–377, 1993, doi: 10.1016/S0195-5616(93)50032-3.
- [23] T. L. A. van den Heuvel, D. de Bruijn, C. L. de Korte, and B. van Ginneken, "Automated measurement of fetal head circumference using 2D ultrasound images," PLoS One, vol. 4, pp. 1–20, 2018, doi: 10.5281/zenodo.1322001.
- [24] J. Jang, Y. Park, B. Kim, S. M. Lee, J. Y. Kwon, and J. K. Seo, "Automatic estimation of fetal abdominal circumference from ultrasound images," IEEE J. Biomed. Heal. Informatics, vol. 22, no. 5, pp. 1512–1520, 2018, doi: 10.1109/JBHI.2017.2776116.
- [25] L. Wu, J. Z. Cheng, S. Li, B. Lei, T. Wang, and D. Ni, "FUIQA: Fetal ultrasound image quality assessment with deep convolutional networks," IEEE Trans. Cybern., vol. 47, no. 5, pp. 1336–1349, 2017, doi: 10.1109/TCYB.2017.2671898.
- [26] K. Janin and D. Citra, PENGGUNAAN CONVOLUTION NEURAL NETWORK ( CNN ) DENGAN ARSITEKTUR U-NET DAN FASTER R-CNN DALAM MENDETEKSI TRANSCEREBELLAR PADA HALAMAN

PENGESAHAN PENGGUNAAN CONVOLUTION NEURAL NETWORK ( CNN ) DENGAN ARSITEKTUR U-NET DAN FASTER R-CNN KEPALA JANIN DARI CITRA . 2022.

- [27] A. Bin Tufail et al., "Diagnosis of Diabetic Retinopathy through Retinal Fundus Images and 3D Convolutional Neural Networks with Limited Number of Samples," Wirel. Commun. Mob. Comput., vol. 2021, 2021, doi: 10.1155/2021/6013448.
- [28] H. Tariq, M. Rashid, A. Javed, E. Zafar, S. S. Alotaibi, and M. Y. I. Zia, "Performance analysis of deep-neural-network-based automatic diagnosis of diabetic retinopathy," Sensors, vol. 22, no. 1, pp. 1–15, 2022, doi: 10.3390/s22010205.
- [29] B. Tymchenko, P. Marchenko, and D. Spodarets, "Deep Learning Approach to Diabetic Retinopathy Detection," Accessed: Feb. 27, 2022. [Online]. Available: https://orcid.org/0000-0001-6499-4575.
- [30] J. Yul et al., "Multi-categorical deep learning neural network to classify retinal images: A pilot study employing small database," 2017, doi: 10.1371/journal.pone.0187336.
- [31] S. H. Abdullah et al., "Fundus dan Deep Learning Diabetic Retinopathy Classification Based on Fundus Image Processing and Deep Learning," vol. 5, no. 2, pp. 84–90, 2022.
- [32] H. Pratt, F. Coenen, D. M. Broadbent, S. P. Harding, and Y. Zheng, "Convolutional Neural Networks for Diabetic Retinopathy," Procedia - Procedia Comput. Sci., vol. 90, no. July, pp. 200–205, 2016, doi: 10.1016/j.procs.2016.07.014.
- [33] W. Weng and X. Zhu, "INet: Convolutional Networks for Biomedical Image Segmentation," IEEE Access, vol. 9, pp. 16591–16603, 2021, doi: 10.1109/ACCESS.2021.3053408.